www.ps.bam.de/FE87/10S/S87E00SP.PS/.PDF; S: Output Linearization (OL) data FE87/10S/S87E00SP.DAT in Distiller Startup (S) Directory

-8

 $\begin{array}{cccccccccccccccccc} \text{6} & & & & & \text{0} & & & \text{0} & & & \text{0} & & \text{0} & & \$ 

c is the contract of the contract of the contract of the contract of the contract of the contract of the contract of the contract of the contract of the contract of the contract of the contract of the contract of the contr

C

-6

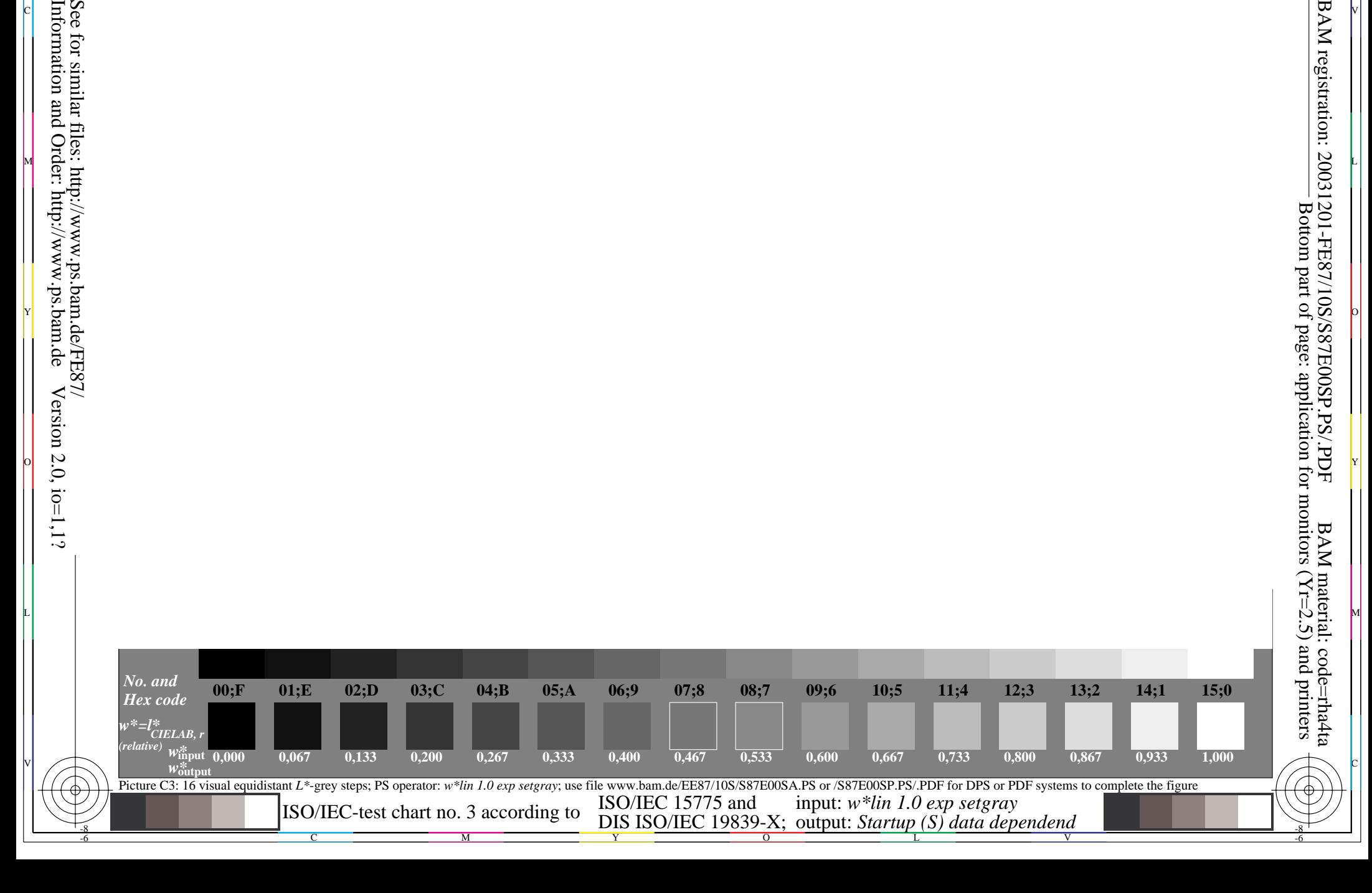